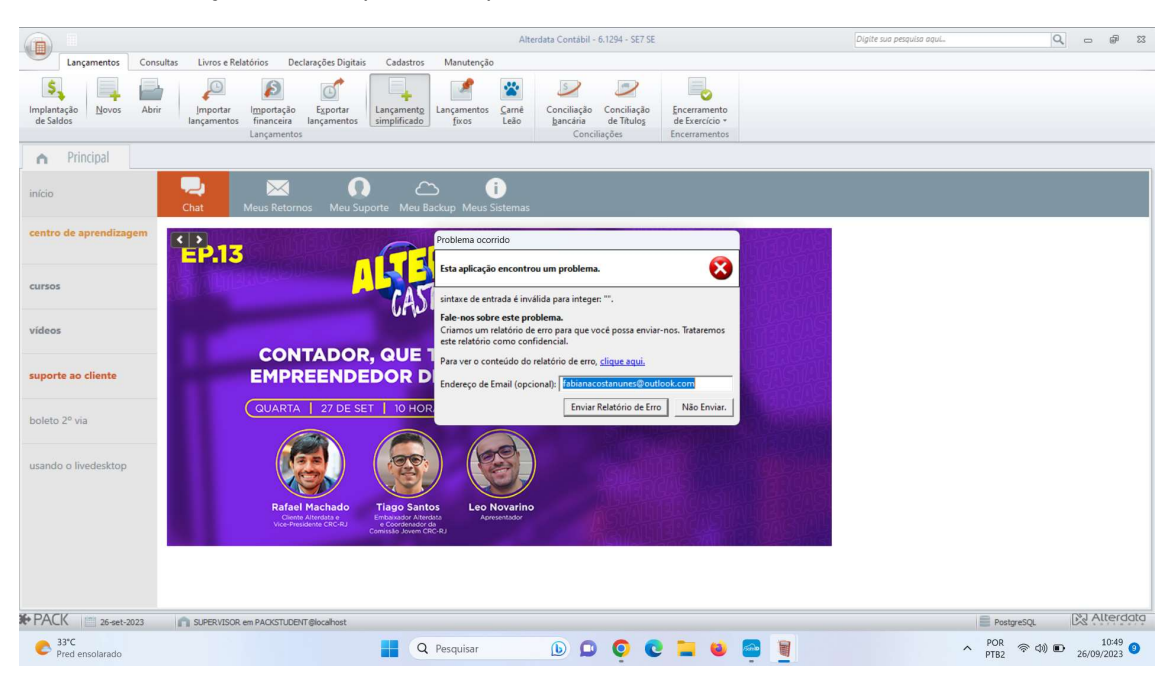

Ao clicar em lançamento simplificado aparece o erro abaixo

E ao tentar fazer a importação de lançamentos temporários (contábil windowns (wcont)) ocorre o erro abaixo

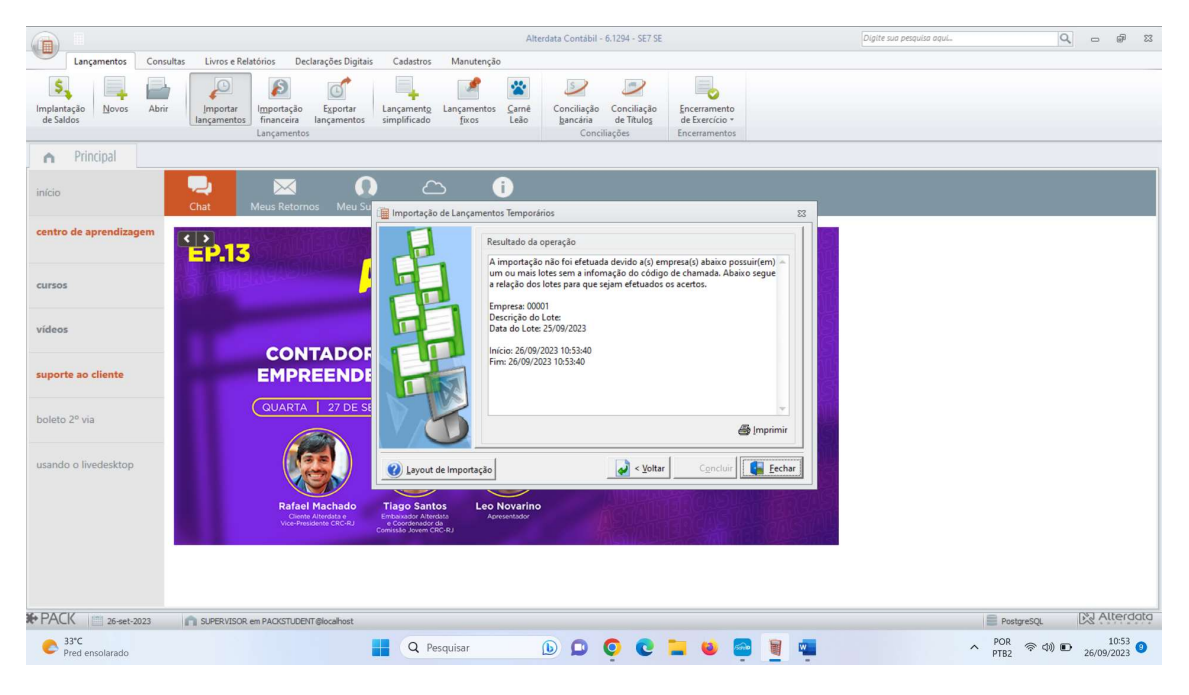